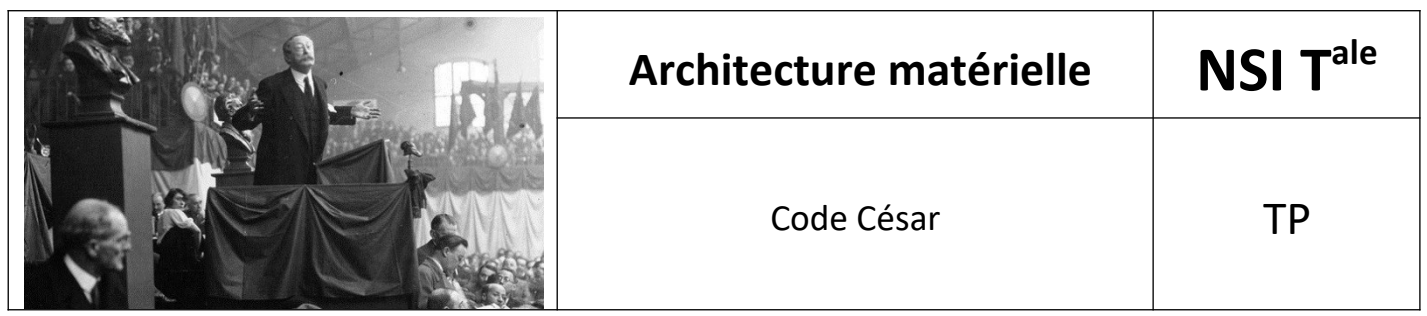

## *1. Objectifs*

L'objectif de ce TP est de créer une fonction permettant de crypter un message en utilisant le Code César et une autre fonction qui permet de décoder le message.

## *2. Code César*

Cette méthode, aussi appelée **chiffrement par décalage**, consiste à **décaler** chaque lettre d'un message par la lettre de l'alphabet située à une distance fixée.

Dans l'image ci-dessous, la distance de décalage est de 3 et le A est remplacé par D, B par E, etc... La roue peut servir autant à coder (de l'extérieur vers l'intérieur) qu'à décoder (de l'intérieur vers l'extérieur)

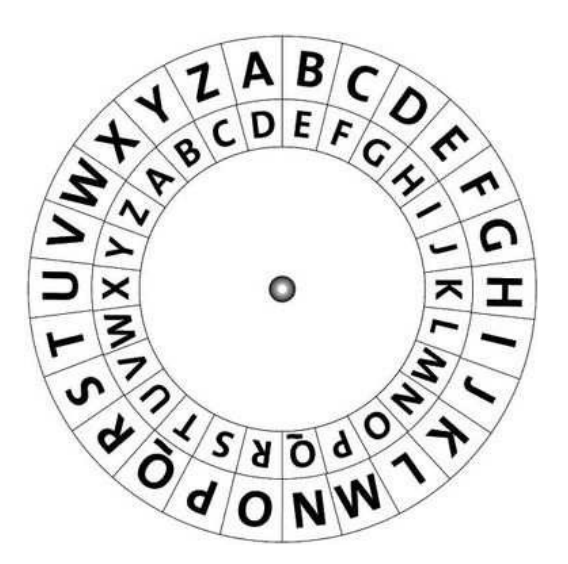

## 3. *Alphabet*

Pour créer ce code César, nous allons nous baser sur un alphabet qui va nous servir de base. En pratique, il existe de nombreux alphabets différents dont un grand nombre peut être codé par la norme Unicode. Nous allons donc nous baser sur une partie de la table Unicode.

\*

Le code suivant permet de créer une liste appelée CESAR contenant 500 caractères, dont tous ceux utilisés en Français :

```
CESAR = []for i in range(32,532):
CESAR.append(chr(i))
```
## *4. Consignes*

A partir de la liste CESAR, créer les fonctions suivantes :

- encode cesar(texte, entier) qui encode chaque lettre du texte en utilisant l'entier comme décalage et renvoie le message codé.
- **decode\_cesar**(message, entier) qui décode le message en utilisant l'entier comme décalage et renvoie le texte initial. Cette fonction doit utiliser la fonction précédente.